# **Y10 Revision Skills Session 3: Planning Your Own Revision**

Miss Fairbank *Associate Assistant Principal Head of English, Media and Drama*

Avonbourne Academies, Bournemouth

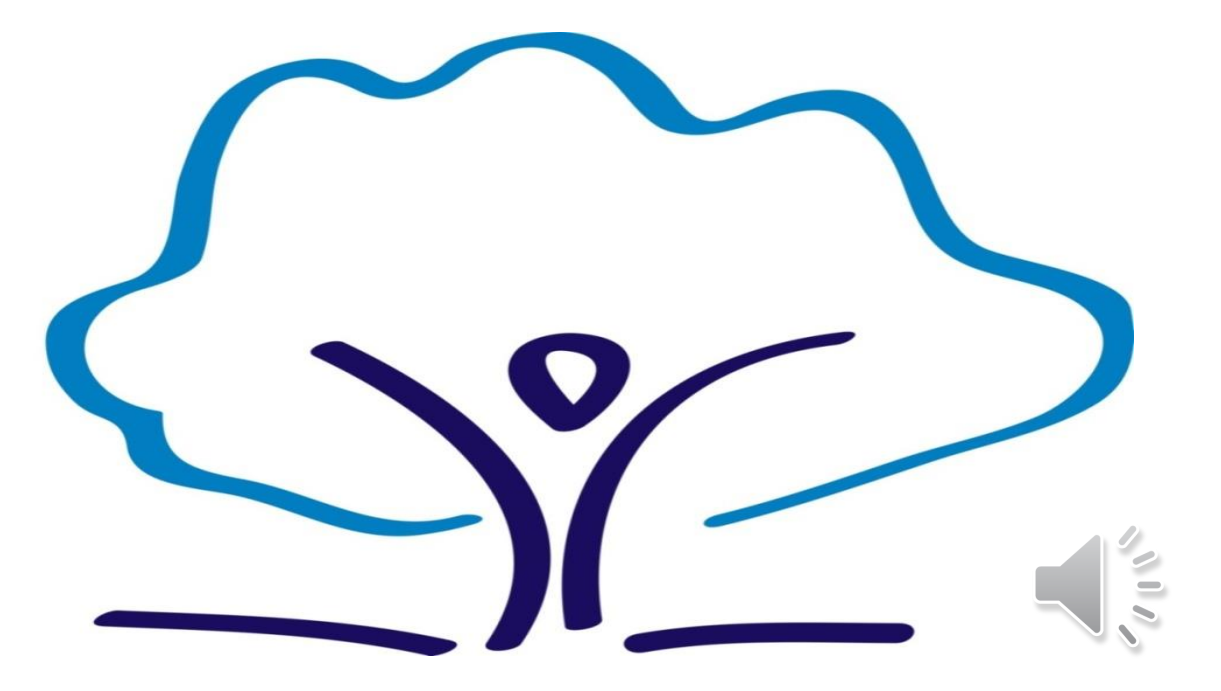

### **Do Now**

On a MWB, write down from memory everything you can remember about creating and using effective Cornell notes and effective flashcards.

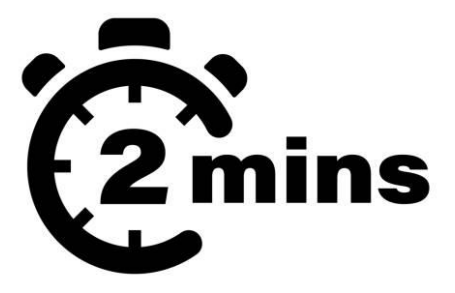

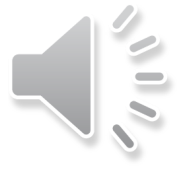

Determination

Enthusiasm

 $\mathcal{C}^{\mathcal{A}}$ 

 $\Box$ 

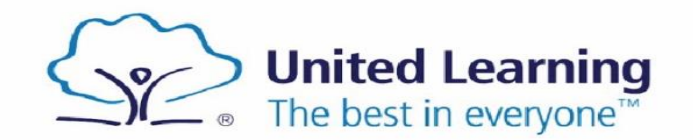

 $\Box$ 

### **Do Now**

### **Cornell Notes**

- **Specific topic**
- Summarise key information in own words
- $\blacksquare$  Three sections cues/questions (left) notes (right), and summary (bottom)
- Dual coding is great
- Reduced versions nearer to the exam  $$ use to self-quiz

### **Flashcards**

Confidence

Ambition

 $\mathbb{R}^d$ 

- Question/answer format OR key word/definition format
- Full sentences
- Don't overload the flashcard with lots of information
- Dual coding is great
- Use the waterfall method to self-quiz

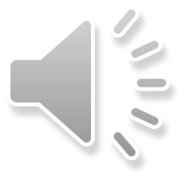

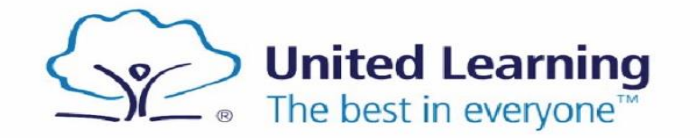

### **Aims**

- Organising your own revision
- Revision Schedule
- Wellbeing tracker

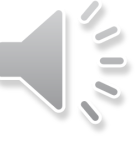

4

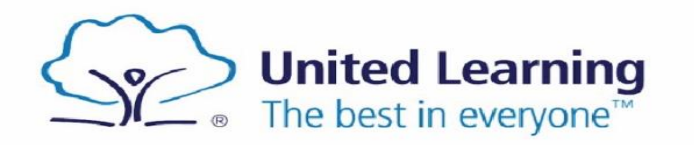

 $\blacksquare$ 

 $\Box$ 

# **Organising your own revision**

- **Equipment**
- **Space**
- Time
- Specific aims
- No phones/TV/music
- Rewards!

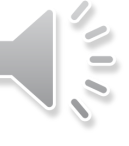

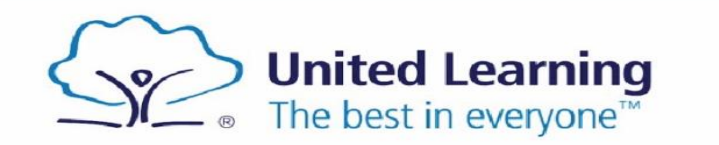

Determination

- Revision should be meaningful
- Core + 2 x option blocks
- All subjects for May HT week and the two-week exam period

This document contains a revision schedule that has been created to support you in preparing for your upcoming End of Year Assessments. This revision schedule has been designed to complement your homework tasks - it is an optional (but highly recommended) additional layer of support to help you achieve success. If you have any questions about any of the

**Year 10 Revision Schedule** 

tasks suggested, please speak to your subject teachers who are always more than happy to support.

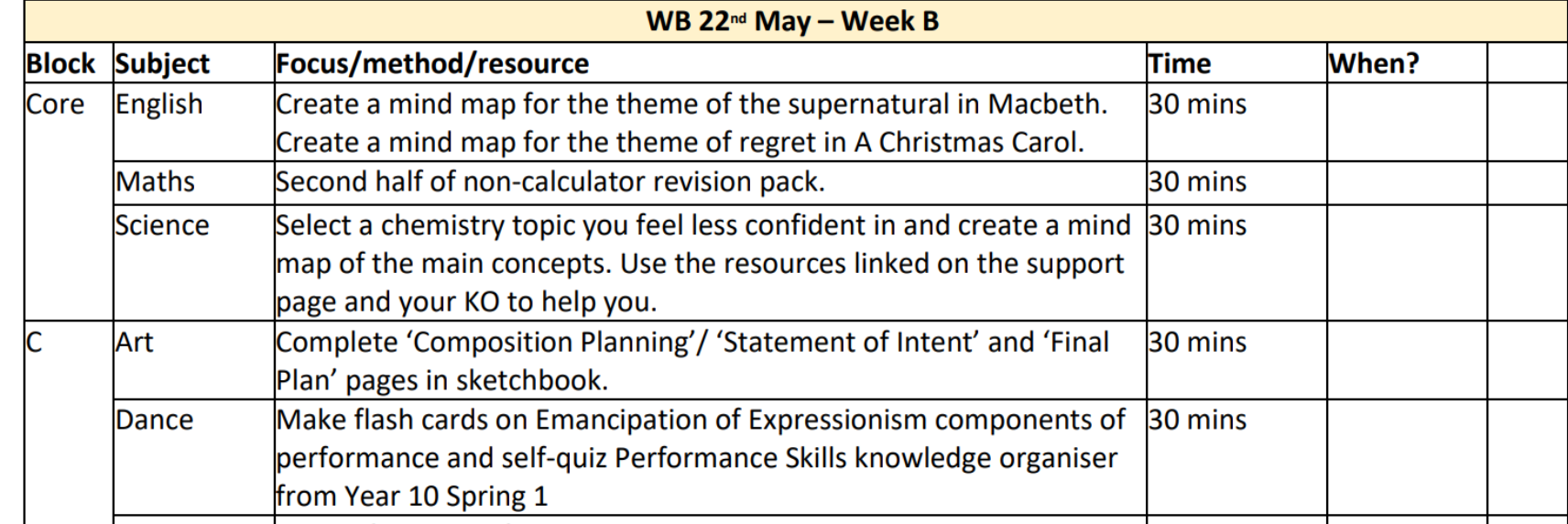

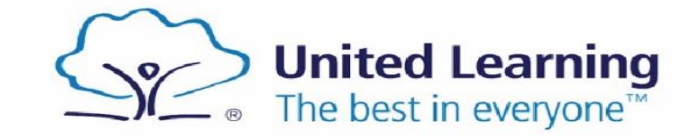

Ambition

REVISION SCHEDULE - WB:

- Revision should be organised
- Equipment
- **Space**
- Plan!

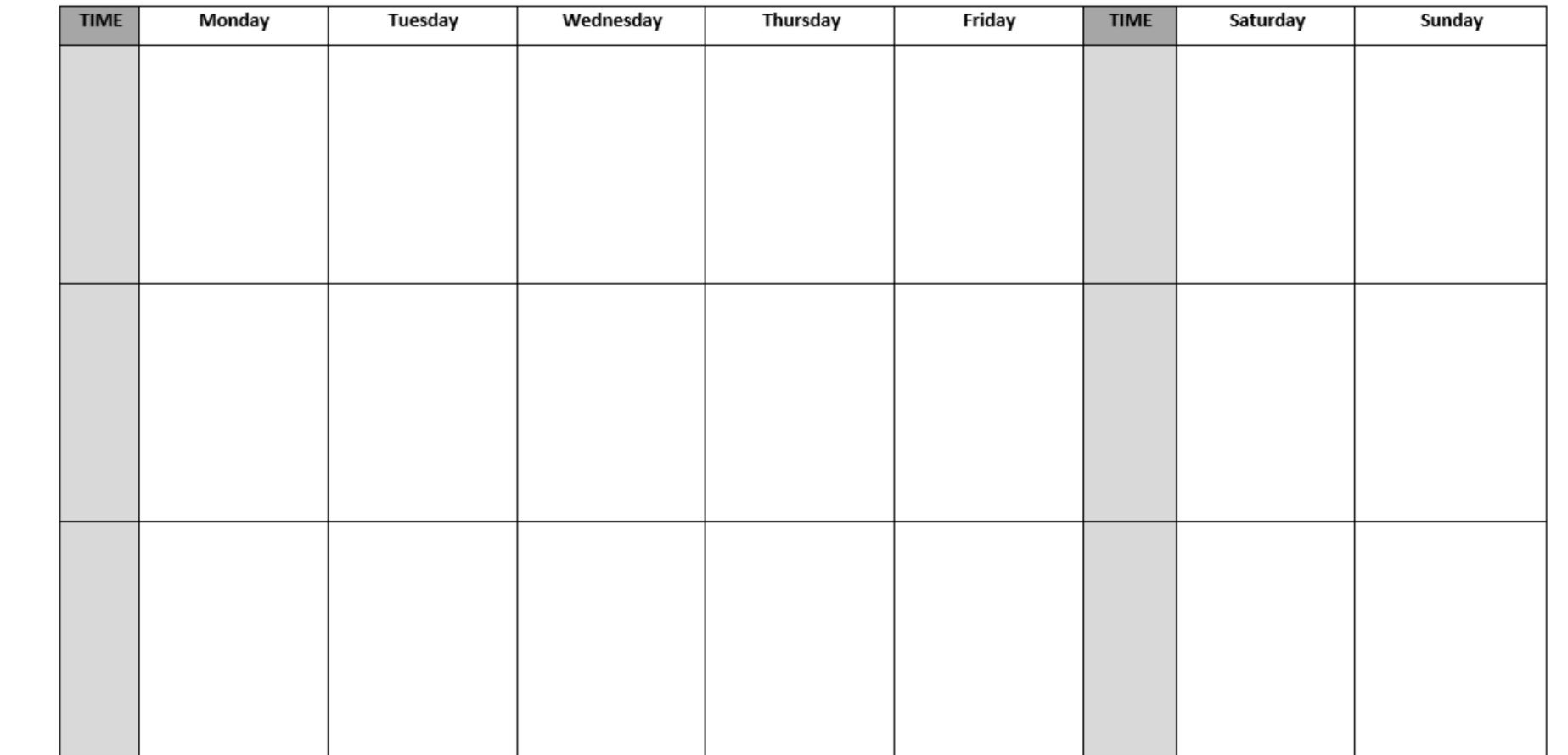

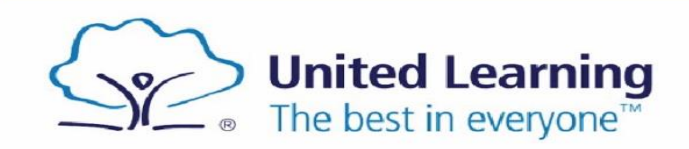

 $\Box$ 

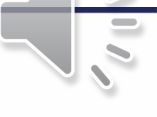

**REVISION SCHEDULE - WB:** 

- 1. Map your time blocks
- 2. Pencil in HW
- 3. Pencil in other commitments
- 4. Use revision schedule tasks to pencil in revision

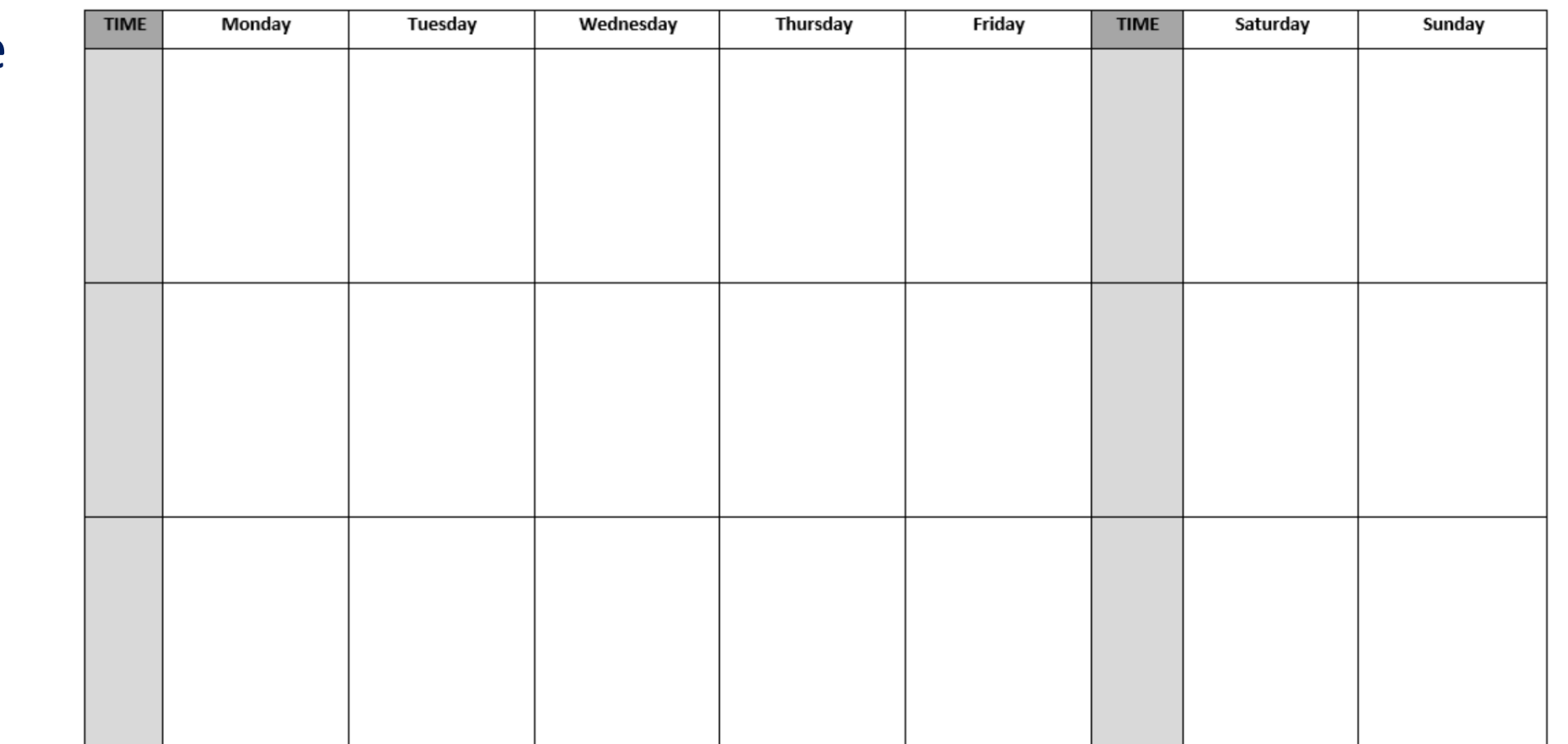

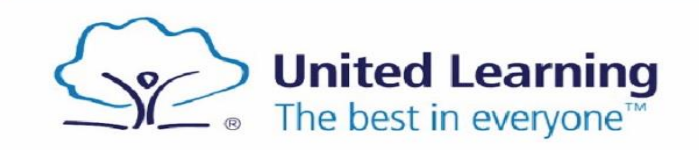

 $\Box$ 

 $\sim$ 

**1. Map your time blocks**

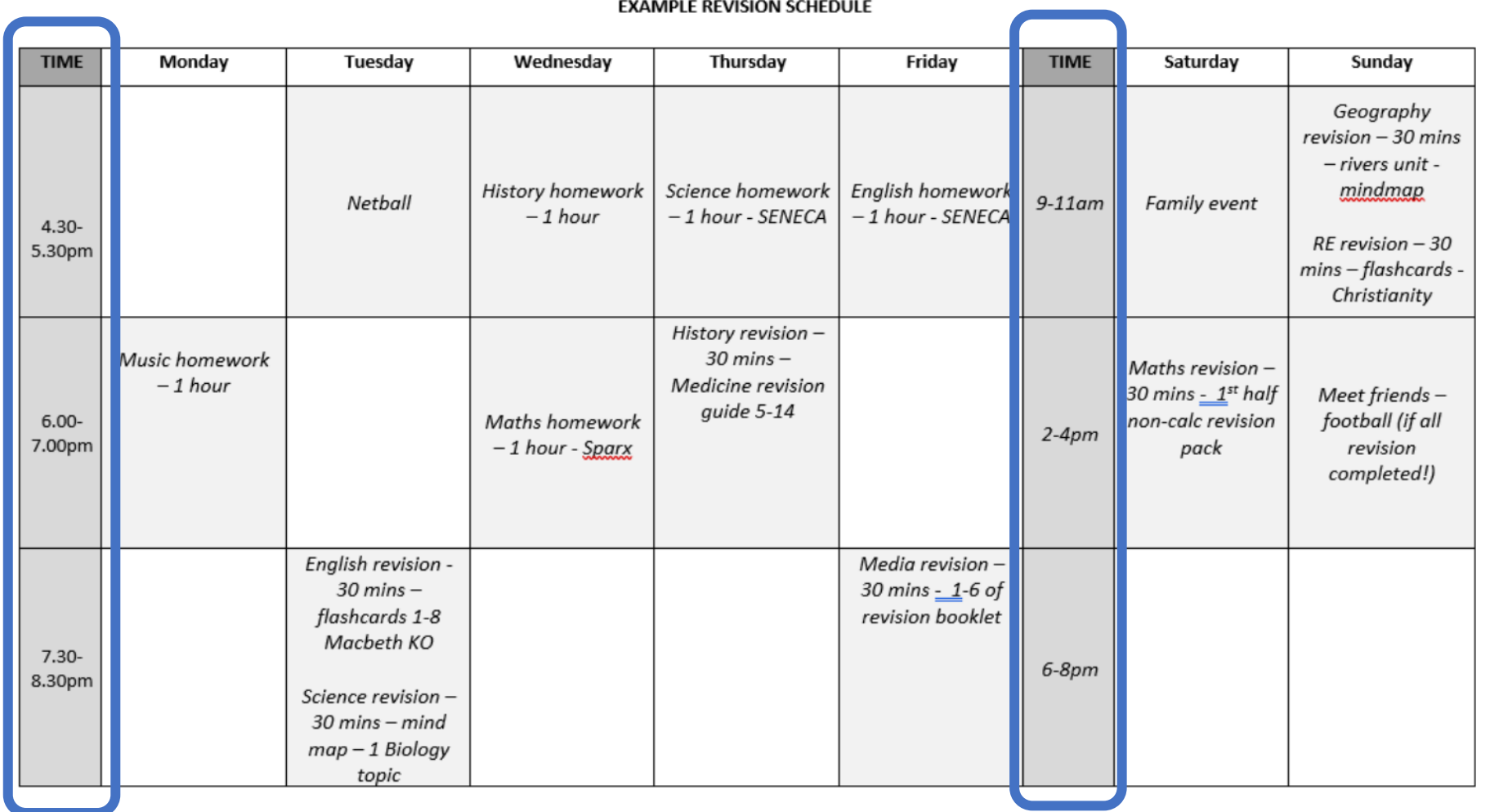

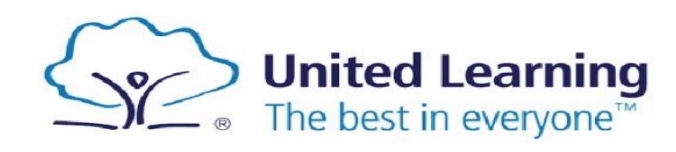

**1. Map your time blocks**

**2. Pencil in HW**

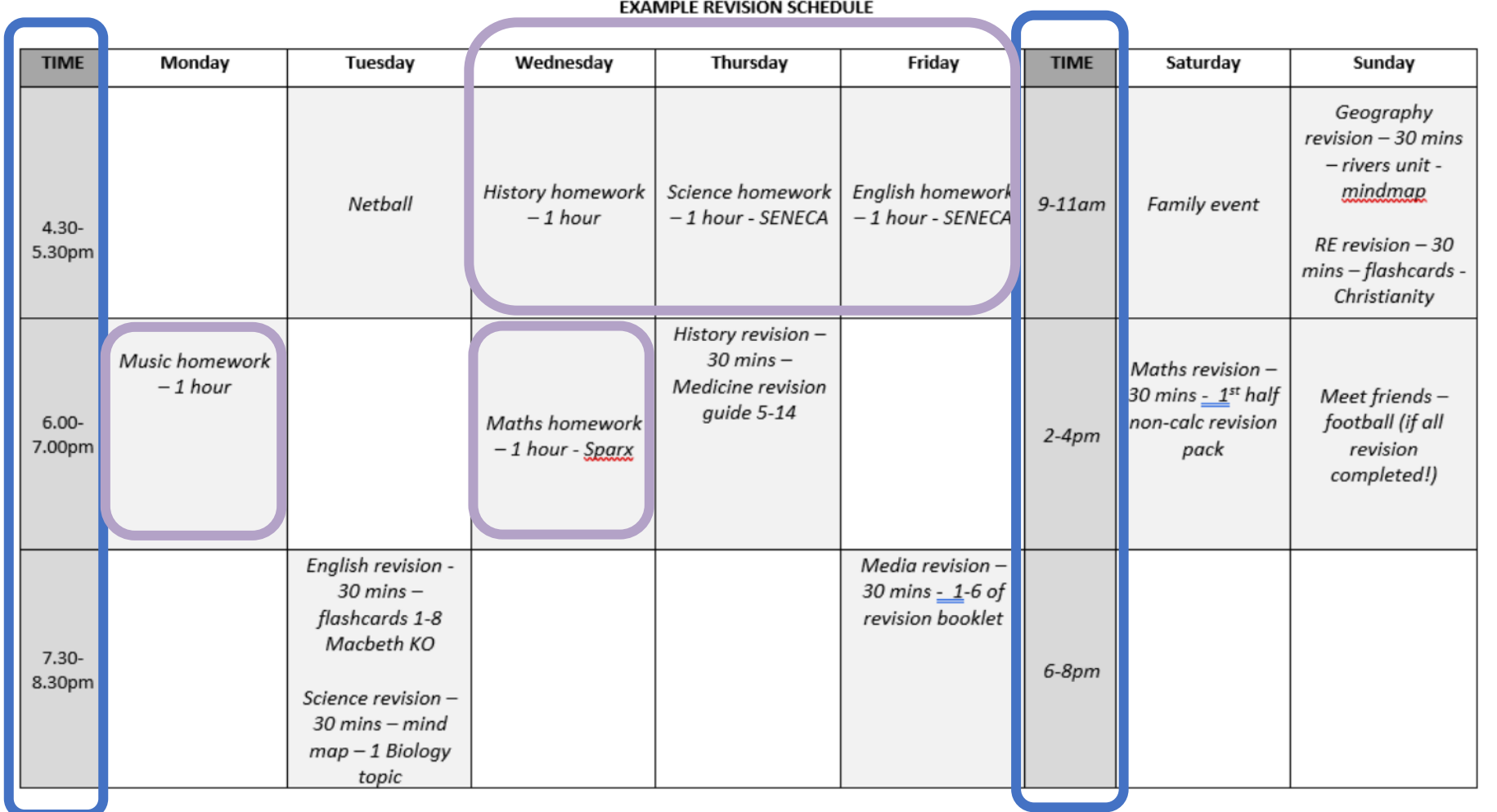

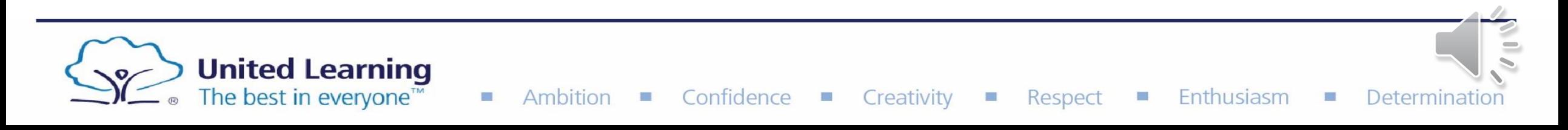

**1. Map your time blocks**

- **2. Pencil in HW**
- **3. Pencil in other commitments**

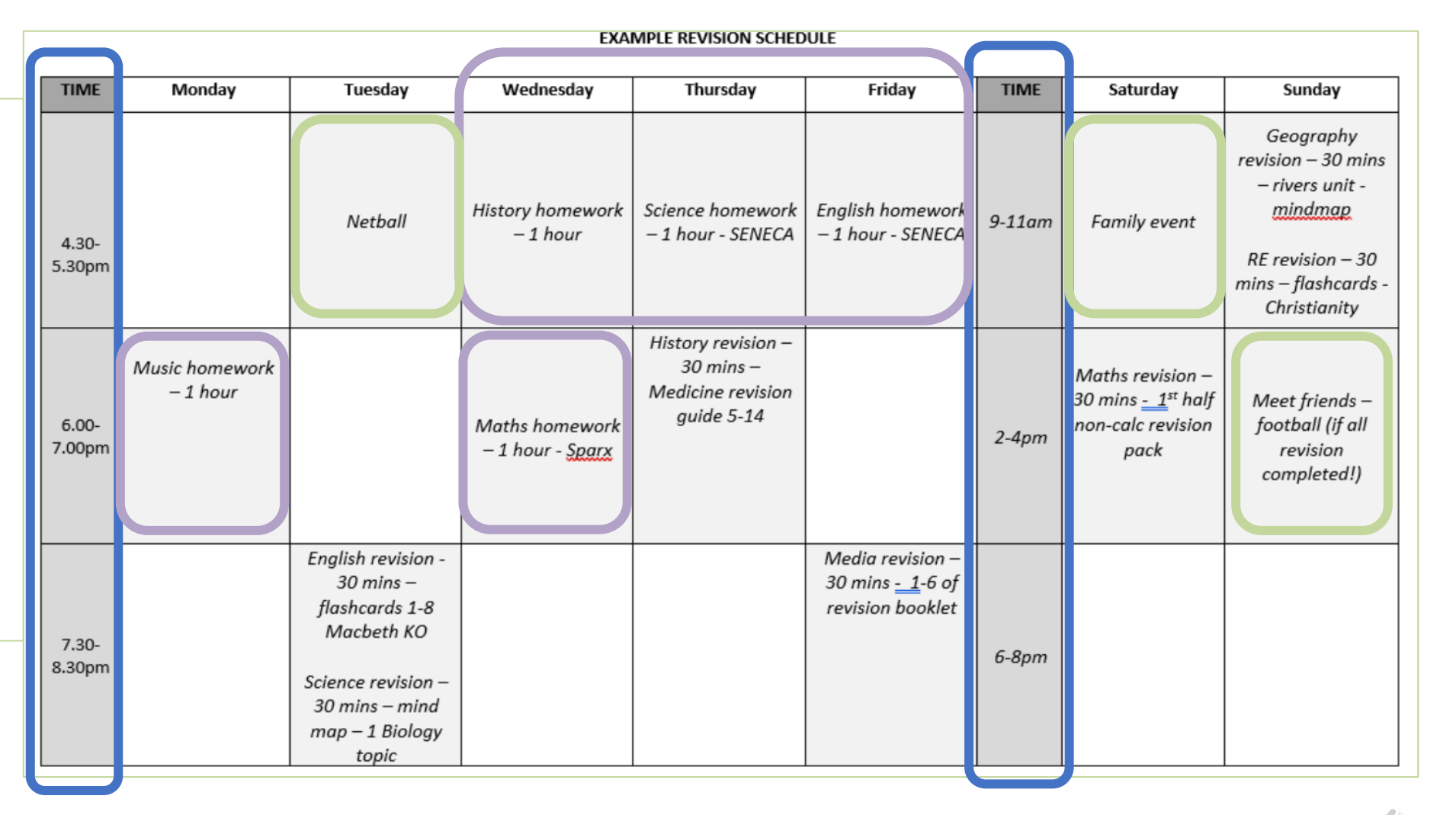

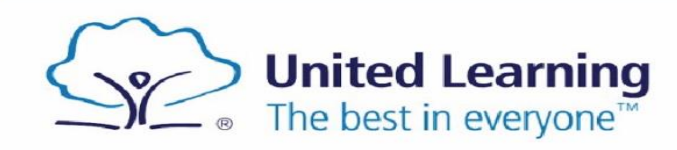

**College** 

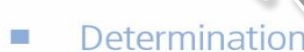

**1. Map your time blocks**

- **2. Pencil in HW**
- **3. Pencil in other commitments**

**4. Use revision schedule tasks to pencil in revision**

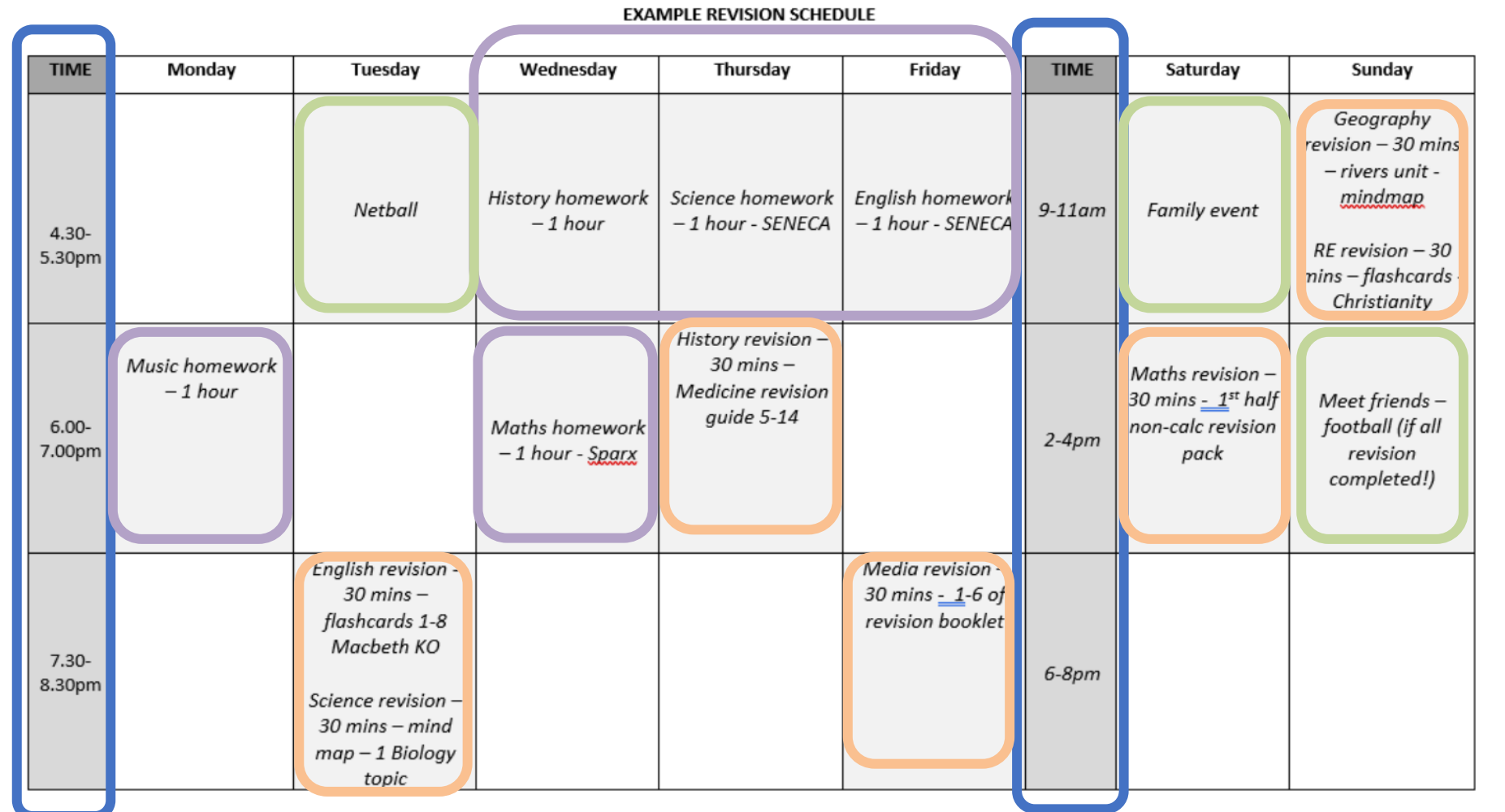

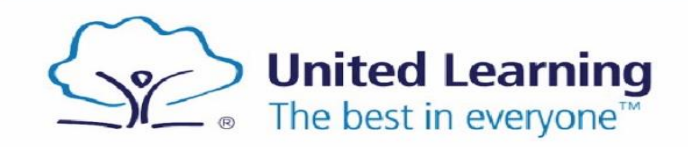

 $\mathcal{C}^{\mathcal{A}}$ 

C.

#### Well-being tracker

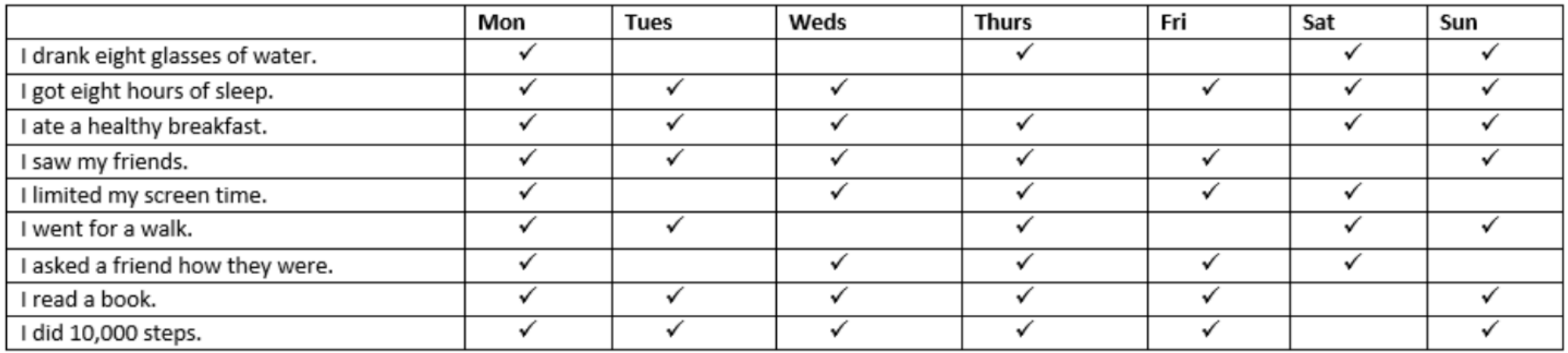

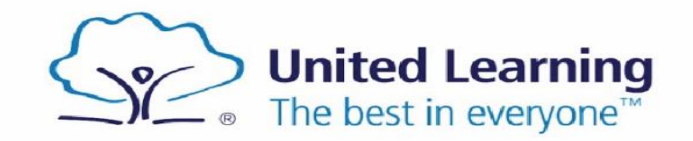

 $\overline{\phantom{a}}$ 

#### Reward

If I complete all my revision this week, my reward will be...

Meeting up with my friends on Sunday afternoon to play football.

#### Reflection

Next week I need to focus on...

- Increasing water intake when at school  $\overline{\phantom{a}}$
- Repeat Macbeth KO revision struggled to remember the key context points  $\overline{\phantom{a}}$

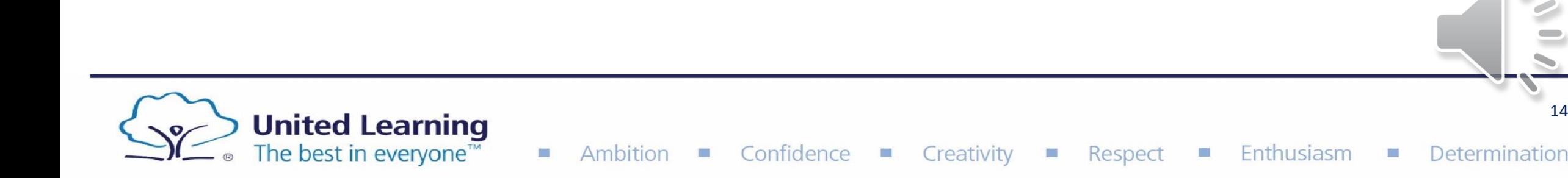

# **Support**

• Avonbourne [Girls Academy > Students and Parents > Key Stage 4](https://www.avonbournegirlsacademy.org.uk/students-and-parents/key-stage-4-revision)  [Revision](https://www.avonbournegirlsacademy.org.uk/students-and-parents/key-stage-4-revision)**Year 10** 

### **Key Stage 4 Revision Resources**

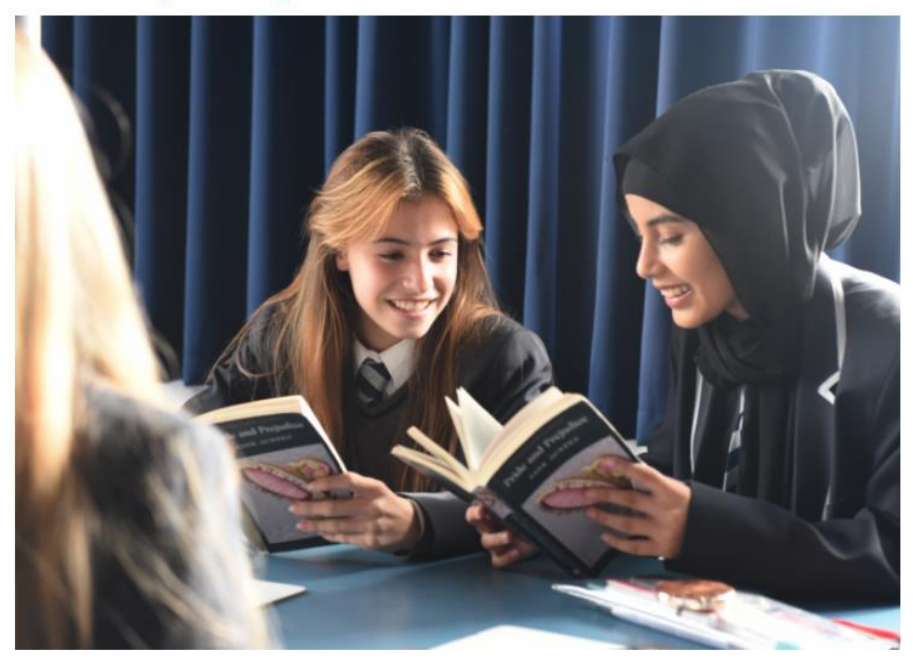

### This academic year, Year 10 students will sit End of Year exams in their GCSE subjects. Students have been provided with a comprehensive set of support pages (linked below). These include -Exam timetable -Revision schedule -Revision techniques -Revision timetables -Wellbeing trackers -Subject support pages including resources

For further information and support with revision, please contact brianna.fairbank@avonbourneacademy.org.uk

### **Year 10 Exams Support Pages**

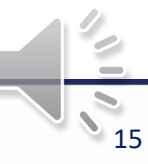

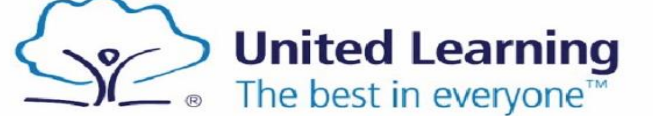

Confidence Enthusiasm Determination Ambition Creativity Respect  $\left\lfloor \cdot \right\rfloor$ L.

# Support

#### **Examinations and content**

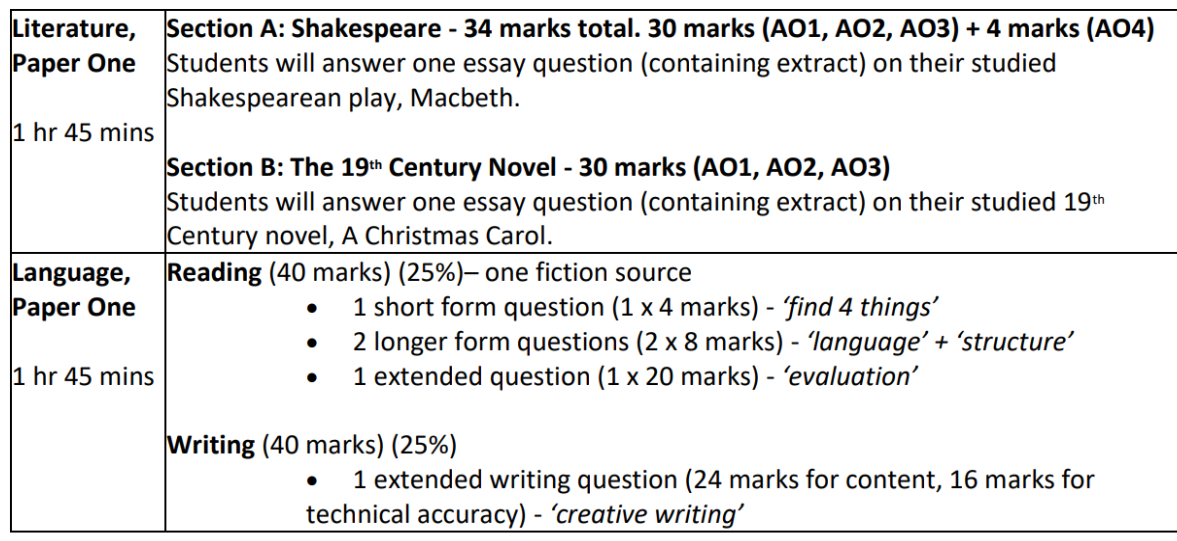

 $\Box$ 

#### Resources to help students revise and prepare:

Y10 EoY Assessment Prep Booklet 22-23.docx - covers all areas of the examinations.

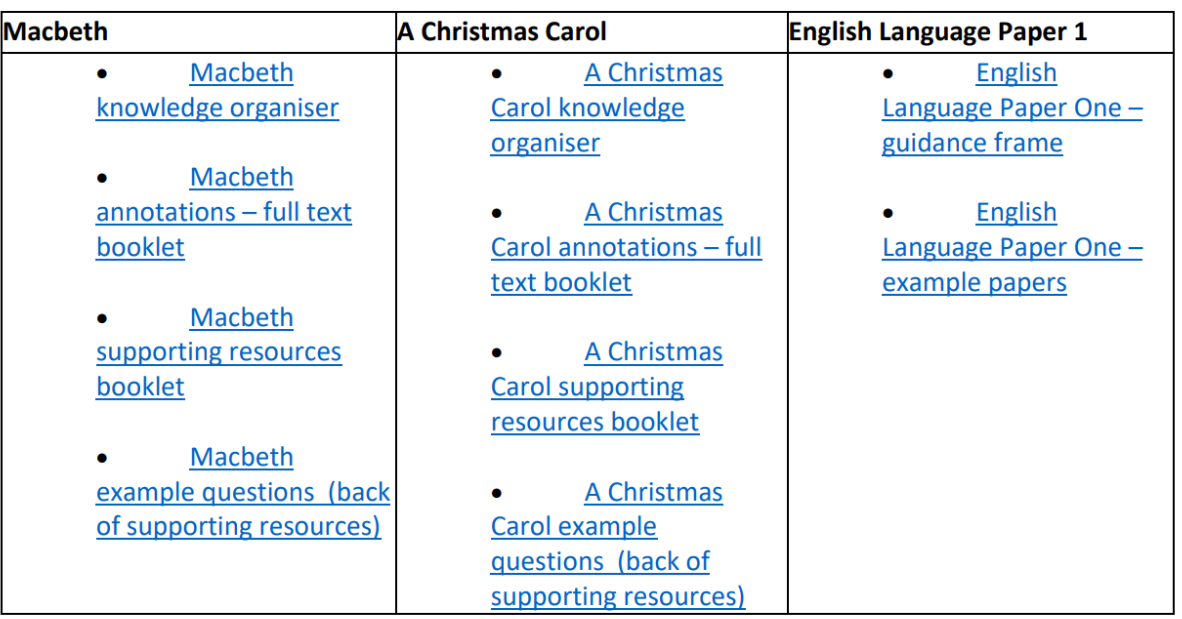

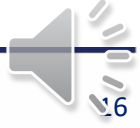

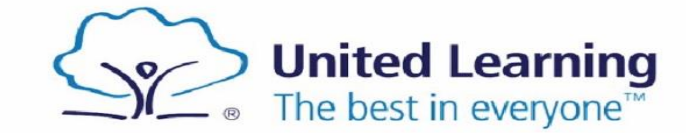

# **Summary**

**1. Map your time blocks**

- **2. Pencil in HW**
- **3. Pencil in other commitments**

**4. Use revision schedule tasks to pencil in revision**

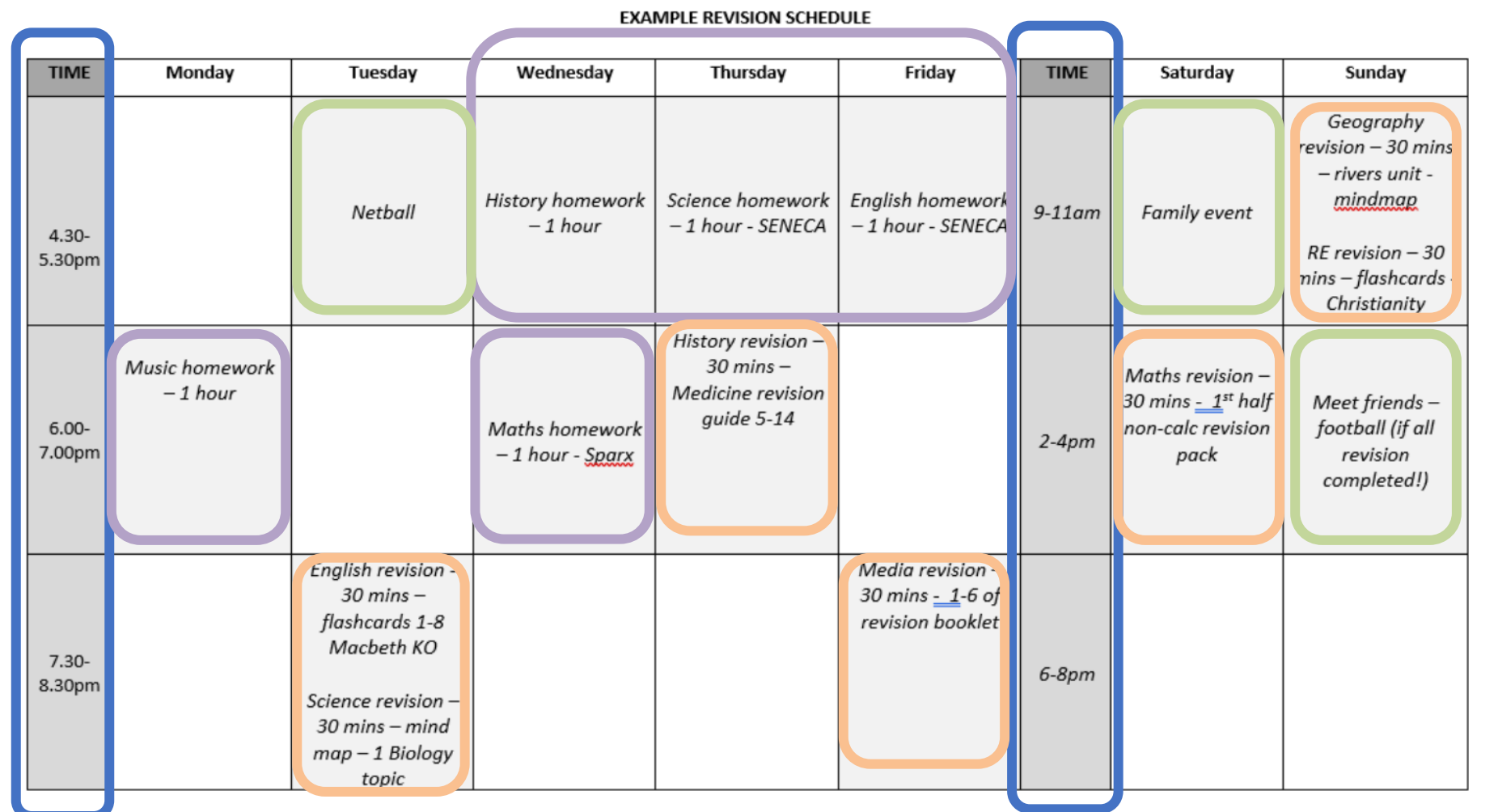

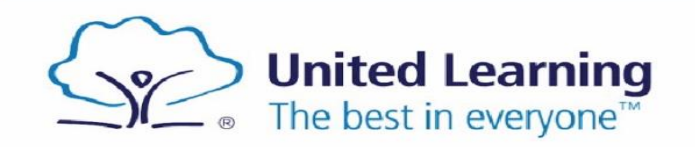

 $\mathcal{C}^{\mathcal{A}}$ 

 $\sim$